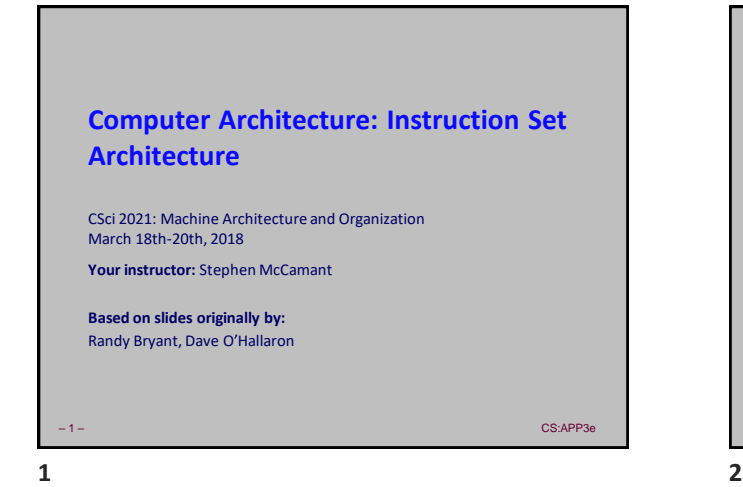

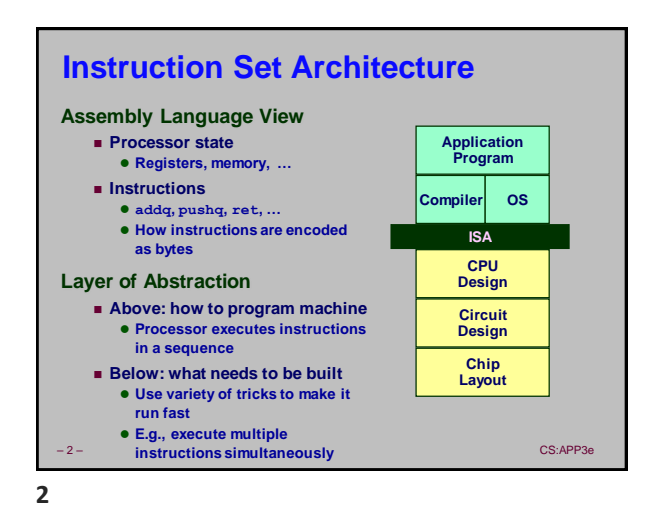

– 3 – CS:APP3e ⚫ **Words stored in little-endian byte order ZF SF OF Y86-64 Processor State** ◼ **Program Registers** ⚫ **15 registers (omit %r15). Each 64 bits** ◼ **Condition Codes** ⚫ **Single-bit flags set by arithmetic or logical instructions** » ZF: Zero SF: Negative OF: Overflow ■ **Program Counter** ⚫ **Indicates address of next instruction** ■ **Program Status** ⚫ **Indicates either normal operation or some error condition** ◼ **Memory** ⚫ **Byte-addressable storage array RF: Program registers CC: Condition codes PC DMEM: Memory Stat: Program status %r8 %r9 %r10 %r11 %r12 %r13 %r14 %rax %rcx %rdx %rbx %rsp %rbp %rsi %rdi 3 4**

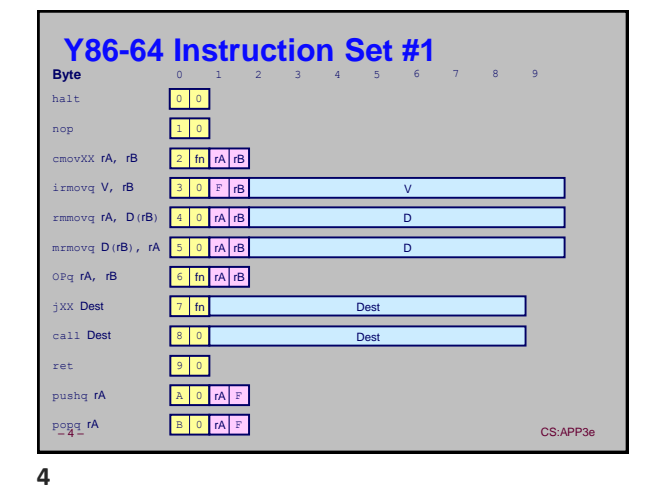

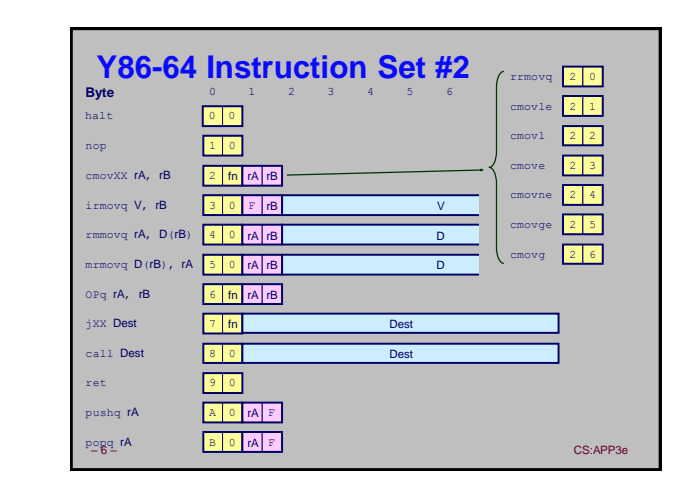

– 5 – CS:APP3e ⚫ **Can determine instruction length from first byte** ⚫ **Not as many instruction types, and simpler encoding than with x86-64** ■ **Each accesses and modifies some part(s) of the program state**

**Y86-64 Instructions**

◼ **1**–**10 bytes of information read from memory**

**Format**

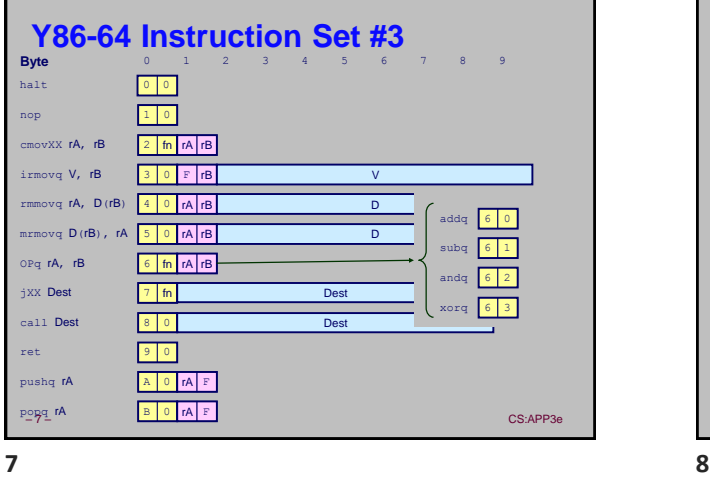

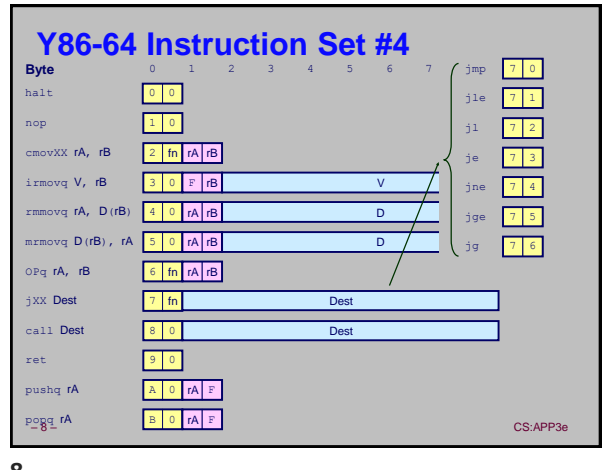

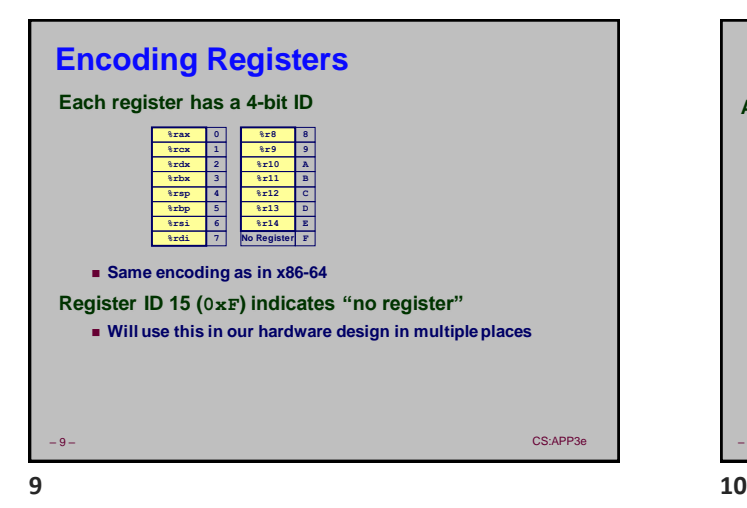

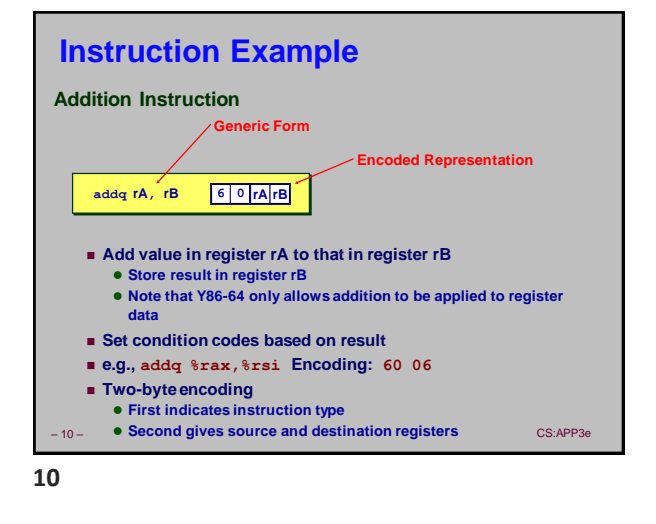

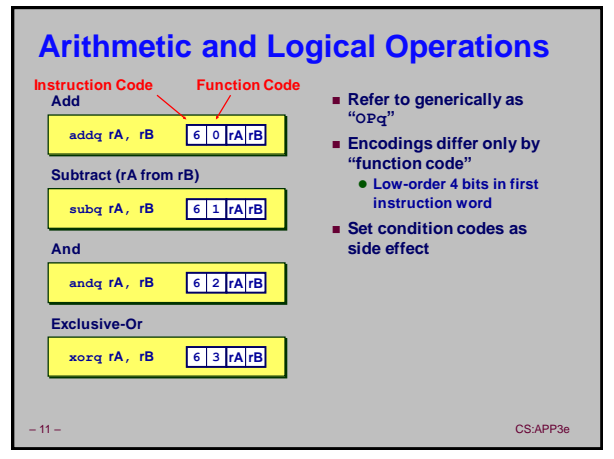

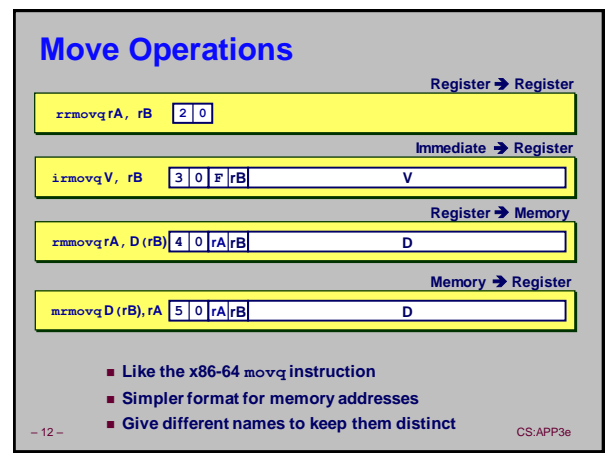

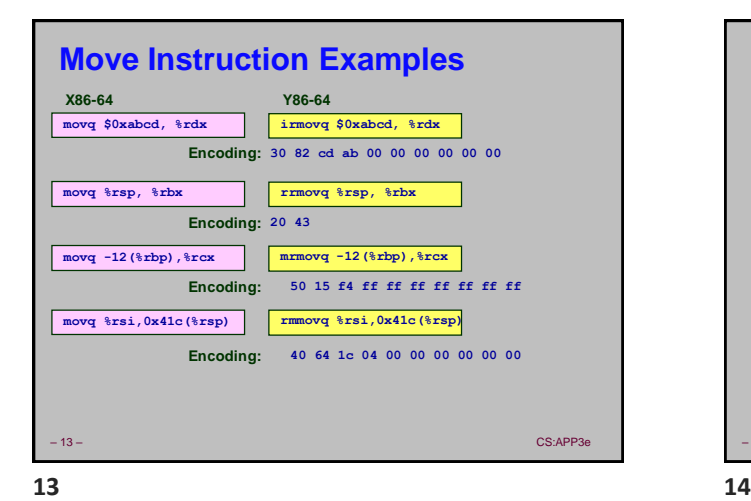

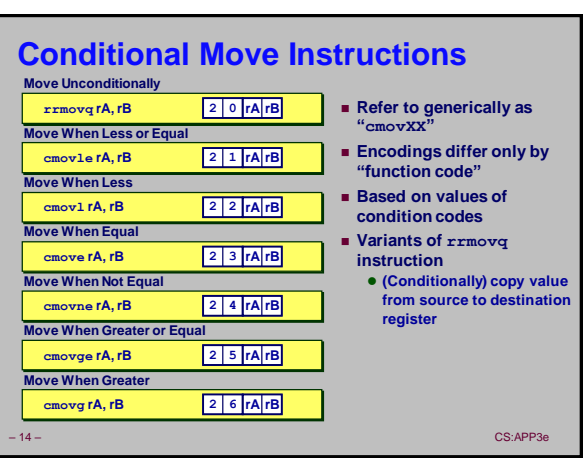

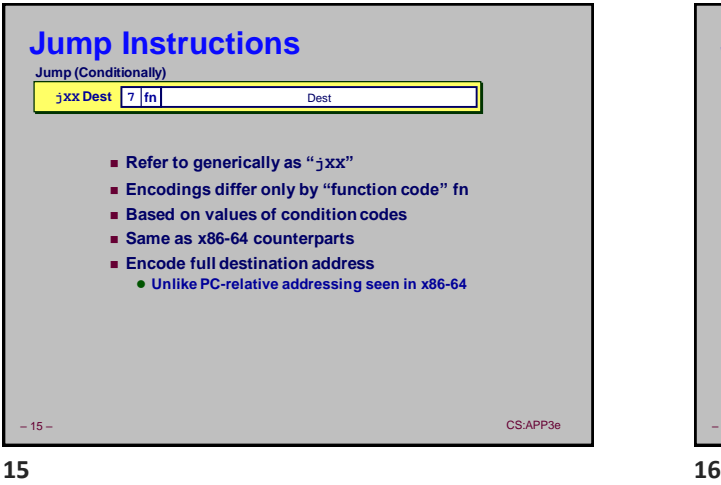

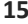

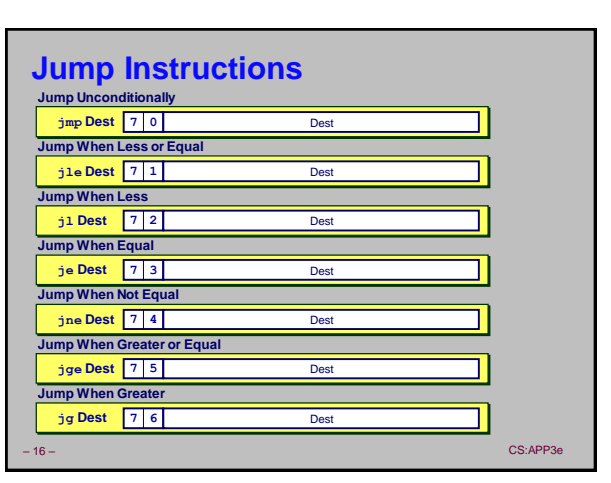

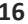

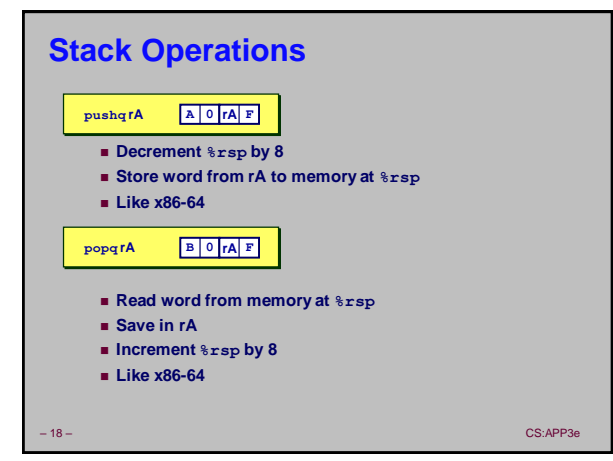

**Increasing Addresses**

**program data** ■ Used in Y86-64 (and x86-64) for **supporting procedure calls** ■ **Stack top indicated by**  $krsp$ ⚫ **Address of top stack element** ■ **Stack grows toward lower addresses** ⚫ **Top element is at highest address in the stack** ⚫ **When pushing, must first decrement stack pointer** ⚫ **After popping, increment stack pointer %rsp • • • Stack "Top"** 

■ **Region of memory holding** 

– 17 – CS:APP3e

**Y86-64 Program Stack**

**Stack "Bottom"**

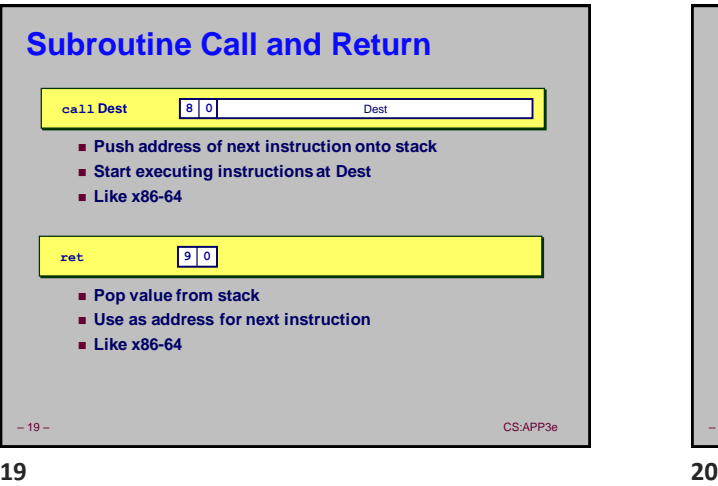

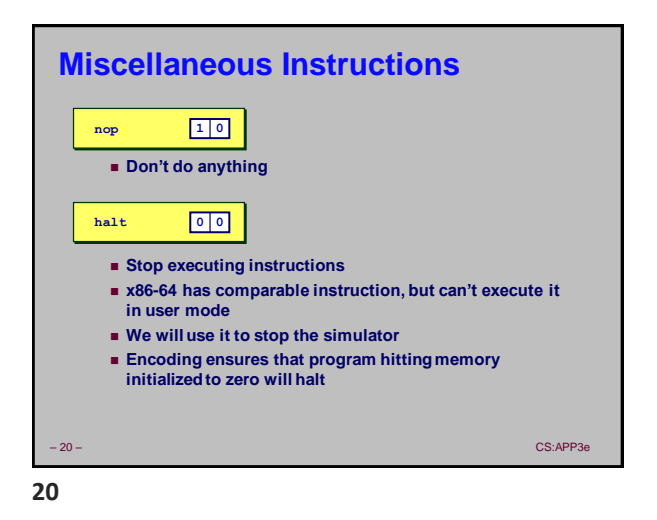

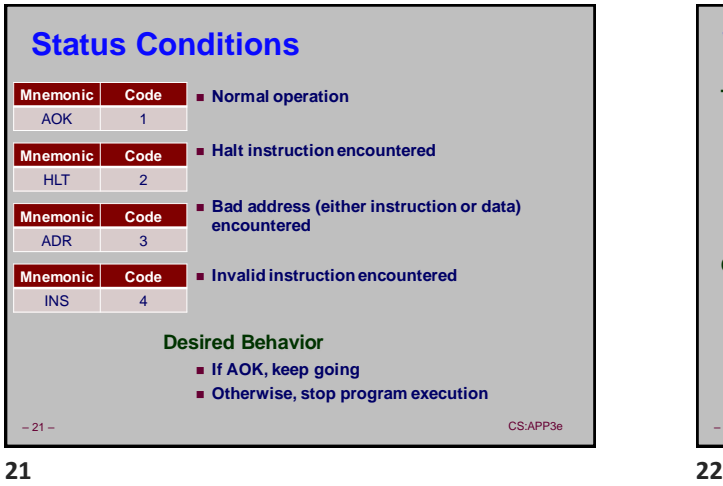

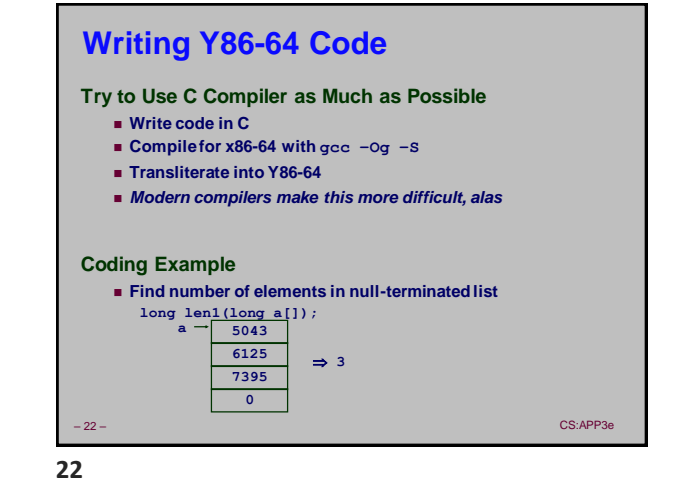

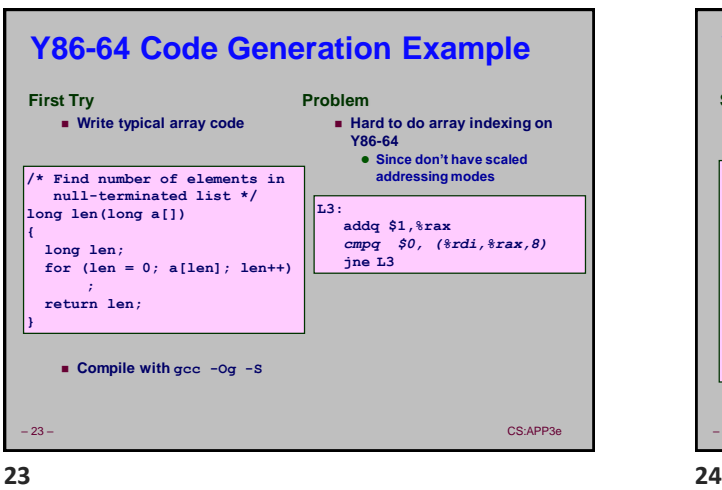

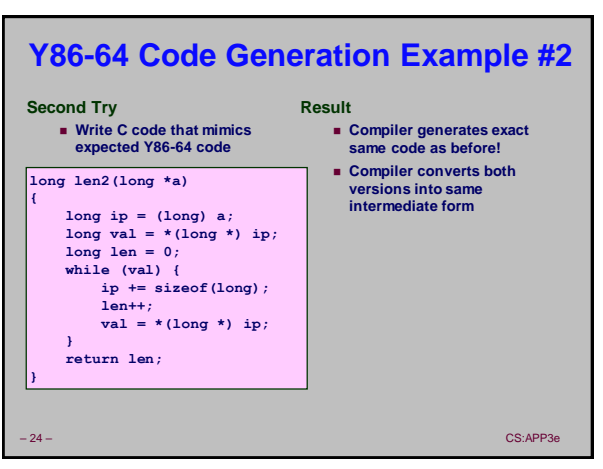

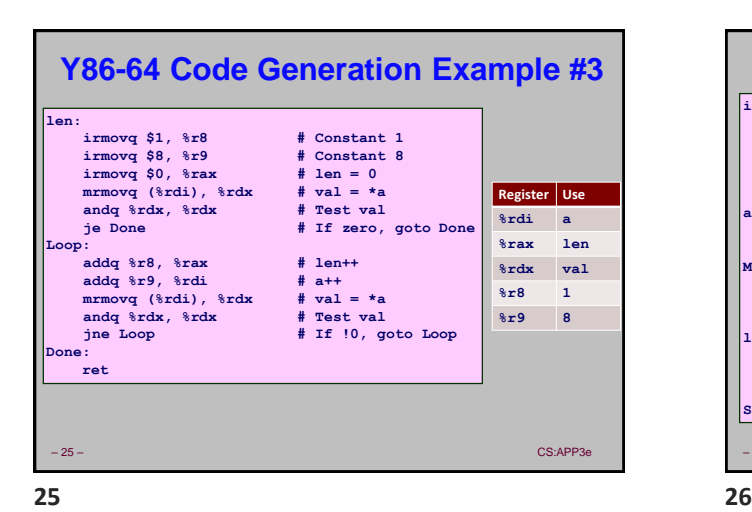

– 26 – CS:APP3e **Y86-64 Sample Program Structure #1** ■ **Program starts at address 0** ◼ **Must set up stack** ⚫ **Where located** ⚫ **Pointer values** ⚫ **Make sure don't overwrite code!** ■ **Must initialize data init: # Initialization . . . call Main halt .align 8 # Program data array: . . . Main: # Main function . . . call len . . . len: # Length function . . . .pos 0x100 # Placement of stack Stack:**

– 27 – CS:APP3e **Y86-64 Program Structure #2** ■ **Program starts at address 0** ◼ **Must set up stack** ◼ **Must initialize data** ■ Can use symbolic **names init: # Set up stack pointer irmovq Stack, %rsp # Execute main program call Main # Terminate halt # Array of 4 elements + terminating 0 .align 8 Array: .quad 0x000d000d000d000d .quad 0x00c000c000c000c0 .quad 0x0b000b000b000b00 .quad 0xa000a000a000a000 .quad 0**

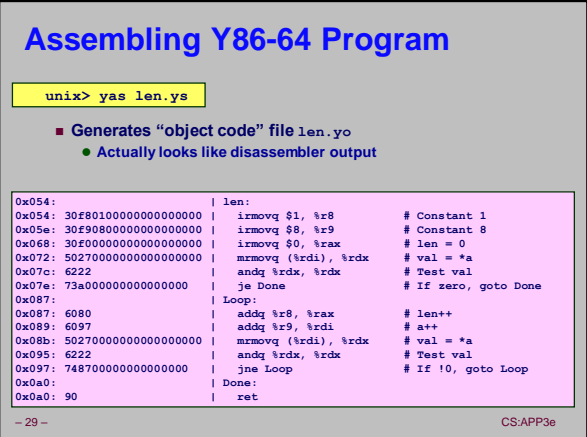

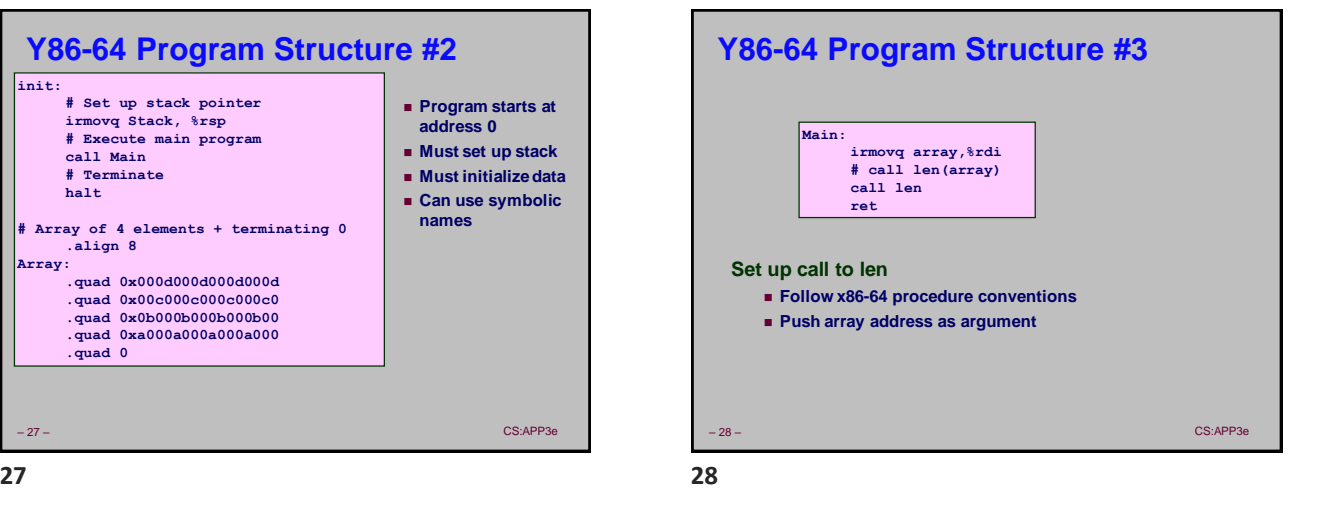

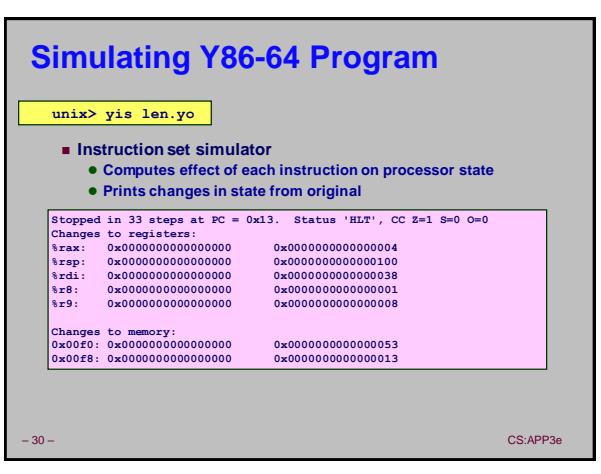

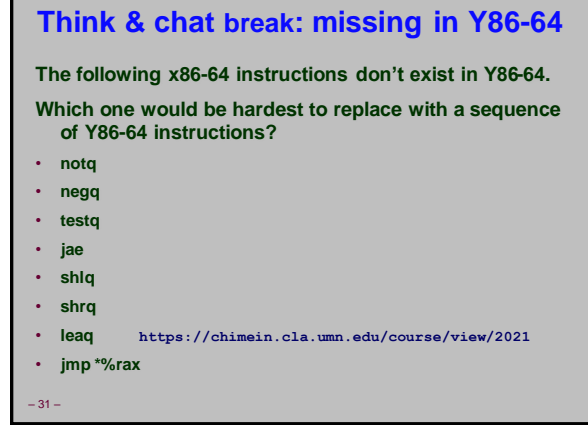

## **Break: missing in Y86-64**

**The following x86-64 instructions don't exist in Y86-64.** 

**Which one would be hardest to replace with a sequence of Y86-64 instructions?**

– 32 –  $\sim$ 

- **notq → XOR with -1**
- **negq → subtract from 0**
- **testq → AND to scratch register**
- **jae → subtract TMin from both sides, then cmp/jge**
- **shlq → add to itself = left shift by one**
- **shrq → via rotate-left, or by-byte table lookup**
- **leaq → combination of shl (above) and addition**
- **jmp \*%rax → push and then return**

**31 32**

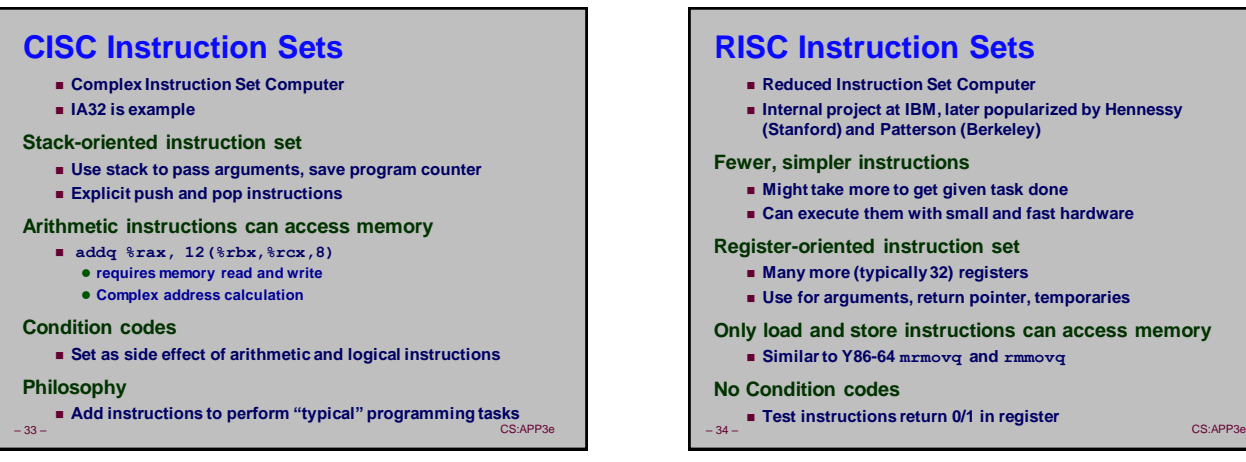

**33 34**

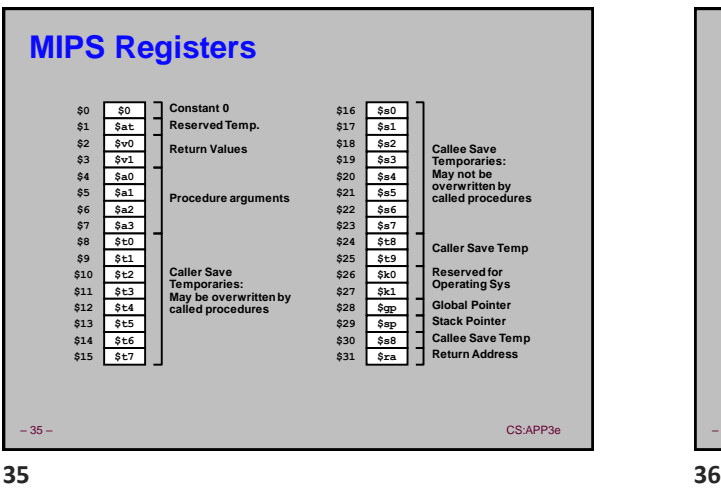

**MIPS Instruction Examples Op Ra Rb Offset Op Ra Rb Rd 00000 Fn R-R Op Ra Rb Immediate R-I Load/Store addu \$3,\$2,\$1 # Register add: \$3 = \$2+\$1 addu \$3,\$2, 3145 # Immediate add: \$3 = \$2+3145 sll \$3,\$2,2 # Shift left: \$3 = \$2 << 2 Op Ra Rb Offset Branch beq \$3,\$2,dest # Branch when \$3 = \$2**

– 36 – CS:APP3e **sw \$3,16(\$2) # Store Word: M[\$2+16] = \$3**

**lw \$3,16(\$2) # Load Word: \$3 = M[\$2+16]**

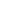

# **CISC vs. RISC**

## **Original Debate**

- ◼ **Strong opinions!**
- ◼ **CISC proponents---easy for compiler, fewer code bytes**
- RISC proponents---better for optimizing compilers, can make<br>| run fast with simple chip design

### **Current Status**

- ◼ **For desktop processors, choice of ISA not a technical issue**
	- ⚫ **With enough hardware, can make anything run fast**
	- ⚫ **Code compatibility more important**
- ◼ **x86-64 adopted many RISC features**
- ⚫ **More registers; use them for argument passing**
- ◼ **For embedded processors, RISC makes sense**
- ⚫ **Smaller, cheaper, less power**
- 37 CS:APP3e ⚫ **Most cell phones use ARM processors**

**37 38**

**Summary Y86-64 Instruction Set Architecture** ◼ **Similar state and instructions as x86-64** ◼ **Simpler encodings** ◼ **Somewhere between CISC and RISC How Important is ISA Design?** ■ Less now than before ⚫ **With enough hardware, can make almost anything go fast**

– 38 – CS:APP3e